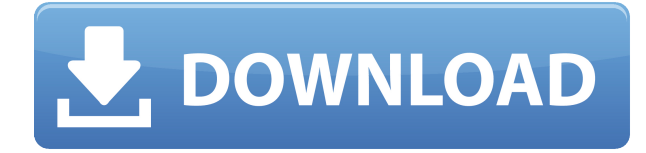

Вы обнаружите, что при переходе к области новое описание, например, адрес улицы города, будет заполнено, но вы также обнаружите, что описания, такие как название улицы и метки аннотаций, не отображаются. Если вы откроете блок (или сцену) в AutoCAD Electrical и углубитесь в него (выделите точки и нажмите «Вставить»), то для каждой точки вы увидите, что она имеет соотношение 1:1, 2:1, 3:1, а иногда и 4: 1 со строкой строки. Соотношение 4:1 подходит для блока. Обновление [CAD] необходимо для всех функций AutoCAD. Перетащите объекты САПР в [Каталог]. Нажатие кнопки [Run-Quick-Refresh] обновляет [Каталог] и проверяет/исправляет все объекты в базе данных. Давайте рассмотрим некоторые преимущества обновления вашего [Каталога], чтобы помочь вам понять необходимость этого. У чертежа есть постоянный автор, и он доступен для чтения. Это устанавливается с помощью Свойства чертежа диалог. Этот параметр переопределяется в чертеже, если вы используете какой-либо из AutoCAD. Удалить все атрибуты, Принудительные атрибуты а также Добавить/изменить атрибут опции. Когда вы используете Удалить все атрибуты параметры, у чертежа больше не будет автора, и свойства чертежа нельзя будет редактировать. **Описание:** Этот курс предназначен для развития и применения письменных. коммуникативных и межличностных навыков учащегося. Обязательное условие: соответствующий школьный учебник английского языка. Описание: Студенты будут разрабатывать и применять математические и практические навыки для конкретных приложений, демонстрируя при этом применение фундаментальных понятий алгебры и геометрии. Это известная проблема с некоторыми версиями АСАD. При использовании форматирования DXF по умолчанию для экспорта вместо автономной опции атрибут «Заголовок линии» автоматически устанавливается для всех точек в том порядке, в котором они появляются в определении блока. В AutoCAD Electrical название линии задается в атрибутах проекта, но чтобы заставить его работать в Rhino, мы также должны добавить атрибут DWG атрибута линии в качестве атрибута DWG и прикрепить его к блоку, проекту или сцене.

## AutoCAD Скачать Бесплатный регистрационный код x32/64 2022

LibreCAD — отличное бесплатное приложение 2D CAD с открытым исходным кодом. Он позволяет легко создавать и изменять 2D-чертежи, создавать как планы, так и разрезы. Он полнофункциональный и имеет ряд расширенных функций настройки. Вы можете рисовать и моделировать твердые тела, а также добавлять параметрические слои в стиле Revit. Он позволяет использовать модели OpenSCAD, а также импортирует существующие 3D-модели. Вы можете создавать сечения и области из плоской модели. AutoCAD Код активации LT — это дочерняя компания AutoCAD, принадлежащая Microsoft. Итак, вы познакомитесь с интерфейсом программного обеспечения и с тем, как использовать эту альтернативу AutoCAD. Этот инструмент хорошо совместим с другими приложениями AutoCAD, а также с другими программами для рисования САПР. Если вам нужно спроектировать дом или комнату в гостинице, то эта программа станет для вас отличным выбором. AutoCAD — это мощный программный инструмент, который используется в большинстве архитектурных и инженерных дисциплин. На мой взгляд, у него крутая кривая обучения, но как только вы воспользуетесь им несколько раз, вы почувствуете себя как дома. AutoCAD самая популярная и известная из линейки продуктов Autodesk. В AutoCAD много разных функций и он дорогой. Однако, если вы хотите начать с простого, есть сайты, которые предлагают простые учебные пособия, чтобы познакомить вас с основами AutoCAD, а также с базовым рисованием с использованием различных инструментов. Несмотря на то, что существует множество бесплатных программных решений САПР, AutoCAD удается оставаться впереди с точки зрения качества и надежности. Неудивительно, что Autodesk и все ее подразделения продолжают выпускать новые бесплатные версии AutoCAD. С AutoCAD 2019 вы получите полный доступ к новым функциям и улучшениям. Вот список различных бесплатных программных решений САПР, которые вы можете попробовать. Это бесплатное программное обеспечение САПР достаточно мощное, чтобы создавать чертежи и модели. Некоторые из них доступны только для Windows, но некоторые из них являются мультиплатформенными. 1328bc6316

## **Скачать бесплатно AutoCAD Регистрационный код С ключом [Win/Mac] 64 Bits {{ Н????! }} 2023**

После того, как вы освоите основы создания 2D-объектов, пришло время изучить инструменты 2Dрисования. Так же, как хорошие чертежники 2D могут создавать многомерные чертежи, хорошие чертежники AutoCAD могут создавать стены, окна, двери, пандусы и лестницы. AutoCAD — одно из самых передовых приложений для 2D- и 3D-чертежей. Прежде всего, вам необходимо изучить основы использования команд и инструментов, чтобы вы знали, что они делают и как их использовать. Вы можете научиться этому просто путем проб и ошибок или следуя онлайн-руководствам. После этого пришло время начать использовать программное обеспечение AutoCAD для создания 3D-моделей. Как только вы освоите это, вы сможете попробовать себя в войне древних римлян. AutoCAD — это программа для детального рисования, а не расплывчатая программа для создания эскизов, как другие программы AutoTrac или AutoCAD Lite. У вас не будет возможности создавать базовые диаграммы или 2D-проекты. У вас не будет возможности «поместить» одну точку или линию, и на самом деле невозможно использовать AutoCAD для создания простых чертежей или графических элементов. Клавиши «G» **именно так** используется для решения этих задач. Другие клавиши используются для управления слоями и рабочими пространствами. Вам нужно будет изучить некоторые сочетания клавиш и горячие клавиши, чтобы иметь возможность использовать это программное обеспечение, поэтому мы выделили эти концепции в этой статье. Если вы начинаете изучать программное обеспечение сейчас и уже имели опыт работы с AutoCAD, вы можете пропустить некоторые из более сложных понятий, таких как определение размеров и редактирование слоев. Однако на этапе «разработки» вашего путешествия в AutoCAD вы не сможете избежать некоторых из более *сложный* концепции. Используйте каждое обучающее упражнение, чтобы определить, что кажется вам сложным или запутанным, и тогда вам следует перейти к следующему этапу. Последний ключ к тому, чтобы вы научились использовать AutoCAD, — это реализовать то, что вы узнали, в реальном проекте.У большинства пользователей программного обеспечения, которые очень хороши в том, что они делают, есть проект для работы. А ты?

autocad 2017 скачать бесплатно на русском autocad на русском скачать бесплатно autocad скачать на мак autocad 2010 x32 скачать autocad скачать на пк autocad скачать на андроид autocad 360 скачать на компьютер autocad как скачать программа autocad скачать бесплатно без регистрации autodesk autocad 2006 скачать

Лучший тип среды для изучения AutoCAD — это, скорее всего, среда рабочего стола, где у вас есть доступ к Интернету. Если вы работаете над зданием или чертежной доской на работе или дома, может быть полезно также иметь реальный пример чертежей AutoCAD для просмотра. **3. Подходит ли это только для архитекторов и инженеров?** Нисколько. Его может использовать любой, кому нужно создавать чертежи или даже анимацию, но если у вас в настоящее время нет архитектурного или инженерного образования, вам нужно сначала освежить базовые навыки рисования, прежде чем вы действительно сможете войти в приложение AutoCAD. Те из вас, кто уже знаком с AutoCAD, поймут, что команды и функции очень похожи на те, с которыми вы уже знакомы. Команды и файлы очень похожи на те, что вы использовали бы в любом другом программном обеспечении. Если вы уже знакомы с программами САПР и хотите изучить AutoCAD, вы сможете сразу же приступить к процессу обучения и начать его изучение. Студенты, которые изучают AutoCAD у профессионального инструктора, часто бывают поражены тем, что их предыдущий опыт в других областях, таких как 3D-печать, помогает им в изучении САПР. Студенты также будут уверены, что их преподаватели обучают процессу изучения САПР, а не только технологии. Благодаря преданным инструкторам студенты могут быстро освоить все, что может предложить программа. **3. Я хочу изучить AutoCAD, но я действительно мало о нем знаю. Могу ли я начать с AutoCAD LT и дополнять его по своему усмотрению?** Нет. Вы не можете сразу перейти от LT к стандартному Autocad. AutoCAD LT не обладает всеми возможностями стандартных версий, и различия многочисленны и существенны. Новичку в AutoCAD может быть легче освоить версию более низкого уровня из-за «простоты» интерфейса.Но

ограниченные способности будут означать, что первый проект или проект, который вы попытаетесь завершить, также будет более ограниченным. Возможно, вы не сможете создать стены любой толщины. Вы не сможете импортировать или экспортировать файлы DWG или использовать многие другие инструменты. Вместо этого я бы рекомендовал вам начать со стандартных версий AutoCAD и, если они вас устраивают, перейти к более высоким версиям.

Кажется, что изучение САПР действительно сложно и сложно. Вам потребуется хорошее знание математики, геометрии и инструментов САПР. Большинство людей понятия не имеют, насколько сложно научиться пользоваться любым программным обеспечением САПР. Из-за сложности обучения многие люди обращаются к онлайн-курсам. AutoCAD — мощная и универсальная программа для черчения. Его можно использовать для создания 2D и 3D рисунков. Это программное обеспечение считается одним из самых сложных для изучения, но, используя соответствующий метод обучения, вы можете научиться использовать его для эффективного и действенного создания сложных проектов. Вы можете узнать, как использовать программное обеспечение AutoCAD, несколькими способами, в том числе с помощью онлайнучебников и видео. Однако программное обеспечение может быть сложным, и его может быть трудно полностью изучить самостоятельно. В этом могут помочь формальные программы обучения. Благодаря структурированным занятиям по AutoCAD вы можете шаг за шагом развивать свои навыки работы с программным обеспечением и развивать более глубокое базовое понимание его использования для разработки проектов. Универсальность AutoCAD затрудняет освоение. Есть причина, по которой производитель так усердно работает, чтобы сделать его легким в освоении. Пользователь ветки Quora сказал, что программа AutoCAD способна делать практически все, что нужно человеку для его бизнеса. Если вы планируете изучать AutoCAD, вам может быть интересно, с чего начать. Первое, что нужно учитывать, это то, как далеко вы готовы зайти и сколько времени вы хотите инвестировать. После того, как вы определились с целями вашего обучения, вы можете приступить к планированию своего учебного плана. Причина сложности в том, что AutoCAD не является простым в использовании программным обеспечением. Просто начать с ним может быть сложно, и может потребоваться некоторое время, чтобы научиться делать основы. Для начала вам нужно будет научиться ориентироваться в программе. Как начать рисунок и что означают все его части.

## [https://techplanet.today/post/descargar-autocad-2017-gratis-en-espanol-completo-verified-crack-seri](https://techplanet.today/post/descargar-autocad-2017-gratis-en-espanol-completo-verified-crack-serial-y-keygen) [al-y-keygen](https://techplanet.today/post/descargar-autocad-2017-gratis-en-espanol-completo-verified-crack-serial-y-keygen)

<https://techplanet.today/post/descargar-autocad-version-estudiante-2018-gratis-extra-quality> <https://techplanet.today/post/dibujos-de-autocad-para-descargar>

Изучать AutoCAD по руководствам очень сложно. Это очень, очень подробно. Трудно даже охватить все учебники в Интернете. Существует слишком много учебных пособий, поэтому вы должны понимать их объем и контекст. Некоторые из них полезны, а некоторые из них полезны только вам. После того, как вы изучили все основные понятия AutoCAD, все еще необходимо начать использовать программное обеспечение, что потребует нескольких часов обучения. Изучение того, как использовать AutoCAD или какое-либо другое программное обеспечение САПР, представляет собой двухэтапный процесс. Первый шаг — научиться использовать программное обеспечение, а второй шаг — научиться использовать его для конкретной цели. Некоторое время назад я смотрел видео на YouTube о том, как сделать вырез коробки для изготовления юбки стола из вырезанных частей. Если вы хотите сделать юбку из вырезанных деталей, вы должны сначала научиться вырезать выкройку. Чтобы научиться проектировать архитектуру, вы должны изучить все доступные инструменты для проектирования и редактирования вашей архитектуры. Оттуда вы должны научиться ориентироваться и работать с геометрией; как создавать сложную геометрию; как использовать различные символы САПР; а затем как использовать геометрию для создания дизайна. Когда у вас есть этот набор основ, вы можете работать над созданием дизайна, основанного на ваших потребностях и желаниях. На этом форуме есть замечательные люди, которые многому меня научили. Без этих пользователей я бы даже не подумал о том, чтобы научиться пользоваться AutoCAD. Эти пользователи могут научить меня всему, что мне нужно знать, чтобы максимально использовать это программное обеспечение, и я очень рекомендую посетить форум, если у вас есть вопросы. Сертифицированная Autodesk группа обучения работала со многими работодателями в самых разных отраслях и понимает, как различные отрасли используют AutoCAD для ускорения преобразования бизнеса.В качестве сертифицированного Autodesk инструктора работа с работодателями может помочь вам разработать индивидуальное обучение по AutoCAD для конкретных отраслей и функций, работая с вашей организацией, чтобы настроить обучение и создать настоящую учебную программу, соответствующую требованиям вашей организации. Кроме того, вы можете вывести свои навыки и знания на новый уровень, получив такие сертификаты, как сертифицированный специалист по AutoCAD (ACS), сертифицированный инженер по AutoCAD (CAE), сертифицированный менеджер по проектированию AutoCAD (ACDM), сертифицированный специалист по AutoCAD (ACS/T), и сертифицированный специалист по AutoCAD (ACS/T).

<https://www.carchowk.com/скачать-лист-а3-автокад-fix/>

<https://greybirdtakeswing.com/autocad-2022-24-1-crack-с-полным-кейгеном-for-pc-x64-2022/>

<https://aapanobadi.com/2022/12/16/express-tools-autocad-2018-скачать-install/>

<https://projfutr.org/wp-content/uploads/2022/12/coluhavg.pdf>

<https://dialinh.com/скачать-видео-уроки-автокад-бесплатн/>

<https://nmilyardar.com/autodesk-autocad-серийный-номер-активатор-x32-64-горячи/>

<https://ameppa.org/2022/12/16/скачать-программу-автокад-бесплатно/>

<https://www.coussinsdeco.com/wp-content/uploads/2022/12/wylesaul.pdf>

<https://sympathystore.net/скачать-бесплатно-autodesk-autocad-с-лицензионным/>

<http://mundoconsultoria.com/?p=544>

<https://swisscapsule.com/wp-content/uploads/2022/12/Autodesk-AutoCAD-3264bit-2023.pdf> <https://aktivebg.com/wp-content/uploads/2022/12/keilnaza.pdf>

[http://slapenindordrecht.nl/uncategorized/autocad-2021-24-0-скачать-бесплатно-hacked-mac-win-2](http://slapenindordrecht.nl/uncategorized/autocad-2021-24-0-скачать-бесплатно-hacked-mac-win-2023/) [023/](http://slapenindordrecht.nl/uncategorized/autocad-2021-24-0-скачать-бесплатно-hacked-mac-win-2023/)

<http://altumcredo.com/wp-content/uploads/2022/12/4-LINK.pdf>

<http://moonreaderman.com/wp-content/uploads/2022/12/elitcris.pdf>

<http://goldenblogging.com/?p=510>

<https://www.dominionphone.com/autodesk-autocad-с-серийным-ключом-x64-последний-выпу/> <https://www.mycatchyphrases.com/скачать-autocad-2021-crack-work/>

<https://www.printsouq.ae/wp-content/uploads/2022/12/Autocad-Windows-11-BEST.pdf> <https://gyllendal.com/wp-content/uploads/2022/12/annres.pdf>

Многие студенты считают, что лучше всего они учатся, когда действительно создают что-то с помощью новой функции или инструмента. Таким образом, вы можете сосредоточиться на текущей задаче и не отвлекаться на другие дела. Вы не можете узнать все об AutoCAD за один присест. Вместо этого вы должны работать с программным обеспечением небольшими порциями, сосредотачиваясь только на одной части программы за раз. Когда AutoCAD был впервые выпущен в 1992 году, многие люди были поражены тем, что это была программа, которую можно было научиться использовать самостоятельно. Я до сих пор помню, когда я впервые начал с ним. Я не мог в это поверить. AutoCAD — мощная программа. При желании с его помощью можно делать даже очень сложные рисунки. Однако кривая обучения может показаться высокой горой. Но не беспокойтесь, потому что в AutoCAD есть что-то, что создает у новичка впечатление, что вам нужно несколько раз взобраться на гору, прежде чем достичь вершины. С этой целью многие компании предлагают ряд учебных курсов по AutoCAD, чтобы гарантировать, что новые пользователи полностью подготовлены. Учебные курсы обычно имеют структуру, аналогичную обычному курсу САПР, и включают в себя ряд примеров и рабочих практик. Это хорошая идея, чтобы выбрать курсы такого типа, чтобы быстро изучить все тонкости целого ряда вещей, таких как новейшие инструменты или работа в определенном стиле. Поскольку это реальные сценарии, они также могут помочь вам изучить определенные процедуры, которые вам, возможно, придется выполнить в свободное время. Вы также можете проверить в Интернете полезные учебные пособия и примеры людей, которые уже использовали AutoCAD. Наконец, не забывайте, что знание набора команд для AutoCAD невероятно полезно, и как только вы поймете концепции, вы сможете применять их в своей работе. Лучший способ изучить AutoCAD — начать с небольшого простого проекта. Когда вы станете достаточно опытны, чтобы завершить проект самостоятельно, вы должны перейти к более крупному проекту.Имея за плечами опыт, вы будете более уверены в себе и сможете

решать новые задачи.